# **Wikidata Documentation**

*Release 0.7.0*

**Hong Minhee**

**Aug 03, 2020**

# **Contents**

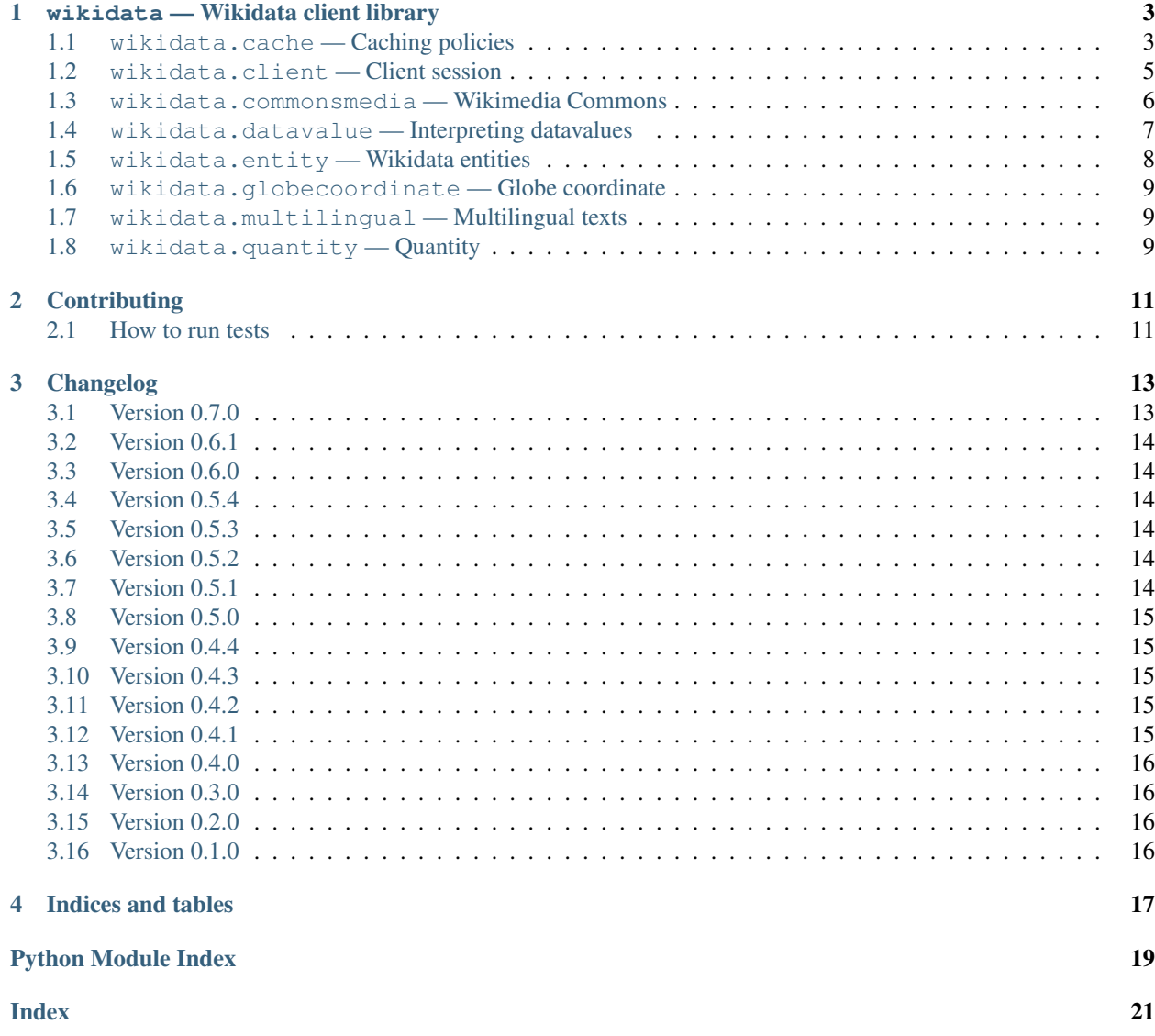

<span id="page-4-1"></span>This package provides easy APIs to use [Wikidata](https://www.wikidata.org/) for Python.

```
>>> from wikidata.client import Client
>>> client = Client() # doctest: +SKIP
>>> entity = client.get('Q20145', load=True)
>>> entity
<wikidata.entity.Entity Q20145 'IU'>
>>> entity.description
m'South Korean singer and actress'
>>> image_prop = client.get('P18')
>>> image = entity[image_prop]
>>> image
<wikidata.commonsmedia.File 'File:KBS "The Producers" press conference, 11 May 2015
\rightarrow10.jpg'>
>>> image.image_resolution
(820, 1122)
>>> image.image_url
'https://upload.wikimedia.org/wikipedia/commons/6/60/KBS_%22The_Producers%22_press_
˓→conference%2C_11_May_2015_10.jpg'
```
# CHAPTER<sup>1</sup>

wikidata — Wikidata client library

### <span id="page-6-6"></span><span id="page-6-1"></span><span id="page-6-0"></span>**1.1 wikidata.cache — Caching policies**

#### Changed in version 0.5.0.

```
wikidata.cache.CacheKey(x)
     The type of keys to look up cached values. Alias of str.
```
### <span id="page-6-5"></span>**class** wikidata.cache.**CachePolicy**

Interface for caching policies.

**get**(*key: NewType.<locals>.new\_type*) → Optional[NewType.<locals>.new\_type] Look up a cached value by its key.

**Parameters**  $\textbf{key}$  (*[CacheKey](#page-6-2)*) – The key string to look up a cached value.

Returns The cached value if it exists. None if there's no such key.

Return type Optional[[CacheValue](#page-6-3)]

**set**(*key: NewType.<locals>.new\_type, value: Optional[NewType.<locals>.new\_type]*) → None Create or update a cache.

#### Parameters

- **key** (*[CacheKey](#page-6-2)*) A key string to create or update.
- **value** (Optional[*[CacheValue](#page-6-3)*]) A value to cache. None to remove cache.

#### <span id="page-6-3"></span>wikidata.cache.**CacheValue**(*x*)

The type of cached values.

<span id="page-6-4"></span>**class** wikidata.cache.**MemoryCachePolicy**(*max\_size: int = 128*)

LRU (least recently used) cache in memory.

**Parameters max\_size** ([int](https://docs.python.org/3/library/functions.html#int)) – The maximum number of values to cache. 128 by default.

**get**(*key: NewType.<locals>.new\_type*) → Optional[NewType.<locals>.new\_type] Look up a cached value by its key.

<span id="page-7-2"></span>**Parameters**  $\textbf{key}$  ([CacheKey](#page-6-2)) – The key string to look up a cached value.

Returns The cached value if it exists. None if there's no such key.

Return type Optional[[CacheValue](#page-6-3)]

**set**(*key: NewType.<locals>.new\_type, value: Optional[NewType.<locals>.new\_type]*) → None Create or update a cache.

#### Parameters

- **key** (*[CacheKey](#page-6-2)*) A key string to create or update.
- **value** (Optional[[CacheValue](#page-6-3)]) A value to cache. None to remove cache.

#### <span id="page-7-0"></span>**class** wikidata.cache.**NullCachePolicy** No-op cache policy.

**get**(*key: NewType.<locals>.new\_type*) → Optional[NewType.<locals>.new\_type] Look up a cached value by its key.

**Parameters key**  $(CacheKey)$  $(CacheKey)$  $(CacheKey)$  – The key string to look up a cached value.

Returns The cached value if it exists. None if there's no such key.

Return type Optional[[CacheValue](#page-6-3)]

**set**(*key: NewType.<locals>.new\_type, value: Optional[NewType.<locals>.new\_type]*) → None Create or update a cache.

#### Parameters

- **key** (*[CacheKey](#page-6-2)*) A key string to create or update.
- **value** (Optional[[CacheValue](#page-6-3)]) A value to cache. None to remove cache.

<span id="page-7-1"></span>**class** wikidata.cache.**ProxyCachePolicy**(*cache\_object*, *timeout: int*, *property\_timeout: Optional[int] = None*, *namespace: str = 'wd\_'*)

This proxy policy is a proxy or an adaptor to another cache object. Cache objects can be anything if they satisfy the following interface:

```
def get(key: str) -> Optional[bytes]: pass
def set(key: str, value: bytes, timeout: int=0) -> None: pass
def delete(key: str) -> None: pass
```
(The above methods omit self parameters.) It's compatible with de facto interface for caching libraries in Python (e.g. python-memcached, werkzeug.contrib.cache).

#### **Parameters**

- **cache\_object** The cache object to adapt. Read the above explanation.
- **timeout** ([int](https://docs.python.org/3/library/functions.html#int)) Lifespan of every cache in seconds. 0 means no expiration.
- **property\_timeout** ([int](https://docs.python.org/3/library/functions.html#int)) Lifespan of caches for properties (in seconds). Since properties don't change frequently or their changes usually don't make important effect, longer lifespan of properties' cache can be useful. 0 means no expiration. Set to the same as timeout by default.
- **namespace**  $(s \text{tr})$  The common prefix attached to every cache key. 'wd ' by default.

**get**(*key: NewType.<locals>.new\_type*) → Optional[NewType.<locals>.new\_type] Look up a cached value by its key.

**Parameters**  $key$  (*[CacheKey](#page-6-2)*) – The key string to look up a cached value.

Returns The cached value if it exists. None if there's no such key.

#### Return type Optional[[CacheValue](#page-6-3)]

<span id="page-8-6"></span>**set**(*key: NewType.<locals>.new\_type, value: Optional[NewType.<locals>.new\_type]*) → None Create or update a cache.

#### Parameters

- **key**  $(CacheKey) A$  $(CacheKey) A$  $(CacheKey) A$  key string to create or update.
- **value** (Optional [*[CacheValue](#page-6-3)*]) A value to cache. None to remove cache.

### <span id="page-8-5"></span><span id="page-8-0"></span>**1.2 wikidata.client — Client session**

```
wikidata.client.WIKIDATA_BASE_URL = 'https://www.wikidata.org/'
    (str) The default base_url of Client constructor.
```
Changed in version 0.3.0: As the meaning of *[Client](#page-8-1)* constructor's base url parameter, it now became to https://www.wikidata.org/ from https://www.wikidata.org/wiki/ (which contained the trailing path  $\text{with } \frac{\lambda}{\lambda}$ .

<span id="page-8-1"></span>**class** wikidata.client.**Client**(*base\_url: str = 'https://www.wikidata.org/', opener: Optional[urllib.request.OpenerDirector] = None, datavalue\_decoder: Union[Decoder, Callable[[Client, str, Mapping[str, object]], object], None] = None, entity\_type\_guess: bool = True, cache\_policy: wikidata.cache.CachePolicy = <wikidata.cache.NullCachePolicy object>, repr\_string: Optional[str] = None*)

Wikidata client session.

#### **Parameters**

- **base\_url** ([str](https://docs.python.org/3/library/stdtypes.html#str)) The base url of the Wikidata. [WIKIDATA\\_BASE\\_URL](#page-8-2) is used by default.
- **opener** ([urllib.request.OpenerDirector](https://docs.python.org/3/library/urllib.request.html#urllib.request.OpenerDirector)) The opener for [urllib.](https://docs.python.org/3/library/urllib.request.html#module-urllib.request) [request](https://docs.python.org/3/library/urllib.request.html#module-urllib.request). If omitted or None the default opener is used.
- **entity\_[type](#page-11-1)\_guess** ([bool](https://docs.python.org/3/library/functions.html#bool)) Whether to guess type of [Entity](#page-11-2) from its id for less HTTP requests. True by default.
- **cache\_poliy** A caching policy for API calls. No cache ([NullCachePolicy](#page-7-0)) by default.

New in version 0.5.0: The cache\_policy option.

Changed in version 0.3.0: The meaning of base\_url parameter changed. It originally meant https:// www.wikidata.org/wiki/ which contained the trailing path wiki/, but now it means only https:// www.wikidata.org/.

New in version 0.2.0: The entity\_type\_guess option.

```
cache_policy = <wikidata.cache.NullCachePolicy object>
    (CachePolicy) A caching policy for API calls.
```
New in version 0.5.0.

#### <span id="page-8-3"></span>**datavalue\_decoder = None**

(Union[[Decoder](#page-10-1), Callable[[[Client](#page-8-1), [str](https://docs.python.org/3/library/stdtypes.html#str), [Mapping](https://docs.python.org/3/library/typing.html#typing.Mapping)[[str](https://docs.python.org/3/library/stdtypes.html#str), [object](https://docs.python.org/3/library/functions.html#object)]], [object](https://docs.python.org/3/library/functions.html#object)]]) The function to decode the given datavalue. It's typically an instance of Decoder or its subclass.

**decode\_datavalue**(*datatype: str, datavalue: Mapping[str, object]*) → object Decode the given datavalue using the configured [datavalue\\_decoder](#page-8-3). <span id="page-9-7"></span>New in version 0.3.0.

#### <span id="page-9-1"></span>**entity\_type\_guess = True**

([bool](https://docs.python.org/3/library/functions.html#bool)) Whether to guess  $type$  of  $Entity$  from its id for less HTTP requests.

New in version 0.2.0.

<span id="page-9-3"></span>**get**(*entity\_id: NewType.<locals>.new\_type*, *load: bool = False*) → wikidata.entity.Entity Get a Wikidata entity by its EntityId.

Parameters

- **entity\_id** The id of the [Entity](#page-11-2) to find.
- **load** ([bool](https://docs.python.org/3/library/functions.html#bool)) Eager loading on True. Lazy loading (False) by default.

Returns The found entity.

Return type [Entity](#page-11-2)

New in version 0.3.0: The load option.

<span id="page-9-6"></span>**guess\_entity\_type**(*entity\_id: NewType.<locals>.new\_type*) → Optional[wikidata.entity.EntityType] Guess  $EntityType$  from the given EntityId. It could return None when it fails to guess.

Note: It always fails to guess when  $entity\_type\_guess$  is configued to False.

Returns The guessed EntityId, or None if it fails to guess.

Return type Optional[[EntityType](#page-11-3)]

New in version 0.2.0.

### <span id="page-9-5"></span><span id="page-9-0"></span>**1.3 wikidata.commonsmedia — Wikimedia Commons**

<span id="page-9-2"></span>New in version 0.3.0.

**class** wikidata.commonsmedia.**File**(*client: wikidata.client.Client*, *title: str*) Represent a file on [Wikimedia Commons.](https://commons.wikimedia.org/)

#### **image\_mimetype**

(Optional[[str](https://docs.python.org/3/library/stdtypes.html#str)]) The MIME type of the image. It may be None if it's not an image.

#### **image\_resolution**

(Optional[Tuple[[int](https://docs.python.org/3/library/functions.html#int), [int](https://docs.python.org/3/library/functions.html#int)]]) The (width, height) pair of the image. It may be None if it's not an image.

```
image_size
```
(Optional[[int](https://docs.python.org/3/library/functions.html#int)]) The size of the image in bytes. It may be None if it's not an image.

#### **image\_url**

(Optional[[str](https://docs.python.org/3/library/stdtypes.html#str)]) The image url. It may be None if it's not an image.

**page\_url**

 $(\text{str})$  $(\text{str})$  $(\text{str})$  The canonical url of the page.

```
exception wikidata.commonsmedia.FileError
```
<span id="page-9-4"></span>Exception raised when something goes wrong with  $File$ .

### <span id="page-10-3"></span><span id="page-10-0"></span>**1.4 wikidata.datavalue — Interpreting datavalues**

This module provides the decoder interface for customizing how datavalues are decoded, and the default  $Decoder$ implementation.

Technically the interface is just a callable so that its implementation doesn't necessarily have to be an instance of [Decoder](#page-10-1) or its subclass, but only need to satify:

```
typing.Callable[[wikidata.client.Client, str, typing.Mapping[str, object]],
                object]
```
New in version 0.3.0.

```
exception wikidata.datavalue.DatavalueError(*args)
```
Exception raised during decoding datavalues. It subclasses [ValueError](https://docs.python.org/3/library/exceptions.html#ValueError) as well.

#### **datavalue**

The datavalue which caused the decoding error.

<span id="page-10-1"></span>**class** wikidata.datavalue.**Decoder**

Decode the given datavalue to a value of the appropriate Python type. For extensibility it uses visitor pattern and is intended to be subclassed. To customize decoding of datavalues subclass it and configure datavalue\_decoder option of *[Client](#page-8-1)* to the customized decoder.

It automatically invokes an appropriate visitor method using a simple rule of name: {datatype}\_\_{datavalue[type]}. For example, if the following call to a decoder was made:

decoder(client, 'mydatatype', {'type': 'mytype', 'value': '...'})

it's delegated to the following visitor method call:

decoder.mydatatype\_mytype(client, {'type': 'mytype', 'value': '...'})

If a decoder failed to find a visitor method matched to {datatype}\_\_{datavalue[type]} pattern it secondly try to find a general version of visitor method: {datavalue[type]} which lacks double underscores. For example, for the following call:

```
decoder(client, 'mydatatype', {'type': 'mytype', 'value': '...'})
```
It firstly try to find the following visitor method:

decoder.mydatatype\_\_mytype

but if there's no such method it secondly try to find the following general visitor method:

decoder.mytype

This twice-try dispatch is useful when to make a visitor method to be matched regardless of datatype.

If its datavalue [type] contains hyphens they're replaced by underscores. For example:

```
decoder(client, 'string',
        {'type': 'wikibase-entityid', 'value': 'a text value'})
```
the above call is delegated to the following visitor method call:

```
decoder.string__wikibase_entityid(
   # Note that the ^ underscore
   client,
    {'type': 'wikibase-entityid', 'value': 'a text value'}
)
```
### <span id="page-11-8"></span><span id="page-11-0"></span>**1.5 wikidata.entity — Wikidata entities**

<span id="page-11-2"></span>**class** wikidata.entity.**Entity**(*id: NewType.<locals>.new\_type*, *client: Client*) Wikidata entity. Can be an item or a property. Its attrributes can be lazily loaded.

To get an entity use  $Client.get()$  method instead of the constructor of  $Entity.$  $Entity.$ 

Note: Although it implements [Mapping](https://docs.python.org/3/library/typing.html#typing.Mapping)[[EntityId](#page-11-4), [object](https://docs.python.org/3/library/functions.html#object)], it actually is multidict. See also [getlist\(\)](#page-11-5) method.

Changed in version 0.2.0: Implemented [Mapping](https://docs.python.org/3/library/typing.html#typing.Mapping) [[EntityId](#page-11-4), [object](https://docs.python.org/3/library/functions.html#object)] protocol for easy access of statement values.

<span id="page-11-7"></span>Changed in version 0.2.0: Implemented  $Hashable$  protocol and  $==/=$  operators for equality test.

#### **state**

([EntityState](#page-11-6)) The loading state.

New in version 0.7.0.

<span id="page-11-5"></span>**getlist**(*key: wikidata.entity.Entity*) → Sequence[object] Return all values associated to the given key property in sequence.

**Parameters key**  $(Entity)$  $(Entity)$  $(Entity)$  – The property entity.

Returns A sequence of all values associated to the given key property. It can be empty if nothing is associated to the property.

Return type [Sequence](https://docs.python.org/3/library/typing.html#typing.Sequence)[[object](https://docs.python.org/3/library/functions.html#object)]

**lists**()  $\rightarrow$  Sequence[Tuple[wikidata.entity.Entity, Sequence[object]]]

Similar to items () except the returning pairs have each list of values instead of each single value.

Returns The pairs of (key, values) where values is a sequence.

Return type [Sequence](https://docs.python.org/3/library/typing.html#typing.Sequence)[Tuple[[Entity](#page-11-2), Sequence[[object](https://docs.python.org/3/library/functions.html#object)]]]

#### <span id="page-11-1"></span>**type**

([EntityType](#page-11-3)) The type of entity, [item](#page-12-3) or [property](#page-12-4).

New in version 0.2.0.

```
wikidata.entity.EntityId(x)
```
The identifier of each  $Entity$ . Alias of  $str.$  $str.$ 

#### <span id="page-11-6"></span>**class** wikidata.entity.**EntityState**

Define state of  $Entity$ .

New in version 0.7.0.

```
loaded = 'loaded'
```
 $(EntityState)$  $(EntityState)$  $(EntityState)$  The entity exists and is already loaded.

#### **non\_existent = 'non\_existent'**

([EntityState](#page-11-6)) The entity does not exist.

```
not_loaded = 'not_loaded'
```
 $(EntityState)$  $(EntityState)$  $(EntityState)$  Not loaded yet. Unknown whether the entity does exist or not.

#### <span id="page-11-3"></span>**class** wikidata.entity.**EntityType**

The enumerated type which consists of two possible values:

• [item](#page-12-3)

<span id="page-12-11"></span>• [property](#page-12-4)

<span id="page-12-3"></span>New in version 0.2.0.

**item = 'item'**

 $(EntityType)$  $(EntityType)$  $(EntityType)$  Items are  $Entity$  objects that are typically represented by Wikipage (at least in some Wikipedia languages). They can be viewed as "the thing that a Wikipage is about," which could be an individual thing (the person [Albert Einstein\)](https://en.wikipedia.org/wiki/Albert_Einstein), a general class of things (the class of all [Physicists\)](https://en.wikipedia.org/wiki/Physicist), and any other concept that is the subject of some Wikipedia page (including things like [History of Berlin\)](https://en.wikipedia.org/wiki/History_of_Berlin).

See also:

[Items](https://www.mediawiki.org/wiki/Wikibase/DataModel#Items) — Wikibase Data Model The data model of Wikibase describes the structure of the data that is handled in Wikibase.

#### <span id="page-12-4"></span>**property = 'property'**

([EntityType](#page-11-3)) Properties are [Entity](#page-11-2) objects that describe a relationship between items (or other [Entity](#page-11-2) objects) and values of the property. Typical properties are *population* (using numbers as values), *binomial name* (using strings as values), but also *has father* and *author of* (both using items as values).

See also:

[Properties](https://mediawiki.org/wiki/Wikibase/DataModel#Properties) — Wikibase Data Model The data model of Wikibase describes the structure of the data that is handled in Wikibase.

### <span id="page-12-8"></span><span id="page-12-0"></span>**1.6 wikidata.globecoordinate — Globe coordinate**

New in version 0.7.0.

**class** wikidata.globecoordinate.**GlobeCoordinate**(*latitude: float*, *longitude: float*, *globe: wikidata.entity.Entity*, *precision: float*) Literal data for a geographical position given as a latitude-longitude pair in gms or decimal degrees for the given stellar body.

### <span id="page-12-10"></span><span id="page-12-1"></span>**1.7 wikidata.multilingual — Multilingual texts**

<span id="page-12-7"></span>wikidata.multilingual.**Locale**(*x*)

The locale of each [MonolingualText](#page-12-5) or internal mapping of each MultilingualText. Alias of [str](https://docs.python.org/3/library/stdtypes.html#str).

New in version 0.7.0.

<span id="page-12-5"></span>**class** wikidata.multilingual.**MonolingualText**

Locale-denoted text. It's almost equivalent to  $str$  (and indeed subclasses  $str$ ) except that it has an extra attribute, [locale](#page-12-6), that denotes what language the text is written in.

<span id="page-12-6"></span>**locale = None**

([Locale](#page-12-7)) The code of [locale](#page-12-6).

### <span id="page-12-9"></span><span id="page-12-2"></span>**1.8 wikidata.quantity — Quantity**

New in version 0.7.0.

**class** wikidata.quantity.**Quantity**(*amount: float, lower\_bound: Optional[float], upper\_bound: Optional[float], unit: Optional[wikidata.entity.Entity]*)

A Quantity value represents a decimal number, together with information about the uncertainty interval of this number, and a unit of measurement.

# CHAPTER 2

# **Contributing**

### <span id="page-14-1"></span><span id="page-14-0"></span>**2.1 How to run tests**

As this project supports various Python interpreters (CPython and PyPy) and versions, to ensure it works well with them, we use [tox.](https://tox.readthedocs.io/) You don't need to create a virtual environment by yourself. tox automatically creates virtual environments for various Python versions and run the same test suite on all of them.

The easiest to install  $\text{to}x$  is to use  $\text{pip}^1$  $\text{pip}^1$ :

pip install tox

Once you've installed  $\text{tox}$ , it's very simple to run the test suite on all Python versions this project aims to support:

tox

Note that you need to install Python interpreters besides tox. If you don't want to install all of them use --skip-missing-interpreters option:

tox --skip-missing-interpreters

To run tests on multiple interpreters at a time, use  $-\text{parallel}$  option:

tox --parallel

<span id="page-14-2"></span><sup>&</sup>lt;sup>1</sup> See also the [tox's official docs.](https://tox.readthedocs.io/en/latest/install.html)

# CHAPTER 3

# Changelog

### <span id="page-16-2"></span><span id="page-16-1"></span><span id="page-16-0"></span>**3.1 Version 0.7.0**

Released on July 31, 2020.

- Marked the package as supporting type checking by following [PEP 561](https://www.python.org/dev/peps/pep-0561).
- Now non-existent entities became able to be handled. [\[#11\]](https://github.com/dahlia/wikidata/pull/11)
	- $-$  Added [EntityState](#page-11-6) enum class.
	- $-$  Added Entity. state attribute.
	- $-$  Fixed a bug that raised [HTTPError](https://docs.python.org/3/library/urllib.error.html#urllib.error.HTTPError) when non-existent [Entity](#page-11-2) was requested.
- Languages (locales) became no more represented as [babel.core.Locale](http://babel.pocoo.org/en/latest/api/core.html#babel.core.Locale), but represented [wikidata.](#page-12-7) [multilingual.Locale](#page-12-7) instead. [\[#2,](https://github.com/dahlia/wikidata/issues/2) [#27,](https://github.com/dahlia/wikidata/issues/27) [#30](https://github.com/dahlia/wikidata/pull/30) by Nelson Liu]
	- Removed [Babel](http://babel.pocoo.org/) from the dependencies.
	- Added [wikidata.multilingual.Locale](#page-12-7) type.

To replace the [babel.core.Locale](http://babel.pocoo.org/en/latest/api/core.html#babel.core.Locale) type, the [wikidata.multilingual.Locale](#page-12-7) type has been aliased to *str*. This is a *breaking change* for all Wikidata public API functions that formerly returned or ingested [babel.core.Locale](http://babel.pocoo.org/en/latest/api/core.html#babel.core.Locale) .

- Added support for time datatypes with precision 9 (year-only). [\[#26](https://github.com/dahlia/wikidata/pull/26) by Nelson Liu]
- Added support for globe coordinate datatype. [\[#28](https://github.com/dahlia/wikidata/pull/28) by Nelson Liu]
	- Added support for decoding the globe-coordinate datatype.
	- Added [wikidata.globecoordinate](#page-12-8) module.
- Added support for quantity datatype. [\[#29](https://github.com/dahlia/wikidata/pull/29) by Nelson Liu]
	- $-$  Added support for decoding the quantity datatype.
	- Added [wikidata.quantity](#page-12-9) module. [\[#29\]](https://github.com/dahlia/wikidata/pull/29)
- Fixed [KeyError](https://docs.python.org/3/library/exceptions.html#KeyError) from Entity. getlist () if the property is explicitly associated with "no value". [\[#18\]](https://github.com/dahlia/wikidata/issues/18)

• Fixed a bug that raised  $KeyError$  when accessing an image more than once and  $MemoryCachePolicy$  was enabled. [\[#24](https://github.com/dahlia/wikidata/pull/24) by Héctor Cordobés]

# <span id="page-17-0"></span>**3.2 Version 0.6.1**

Released on September 18, 2017.

• Fixed [ImportError](https://docs.python.org/3/library/exceptions.html#ImportError) on Python 3.4 due to lack of [typing](https://docs.python.org/3/library/typing.html#module-typing) module. [\[#4\]](https://github.com/dahlia/wikidata/issues/4)

### <span id="page-17-1"></span>**3.3 Version 0.6.0**

Released on September 12, 2017.

• Fixed [KeyError](https://docs.python.org/3/library/exceptions.html#KeyError) from Client.get () on an entity is redirected to its canonical entity.

### <span id="page-17-2"></span>**3.4 Version 0.5.4**

Released on September 18, 2017.

• Fixed [ImportError](https://docs.python.org/3/library/exceptions.html#ImportError) on Python 3.4 due to lack of [typing](https://docs.python.org/3/library/typing.html#module-typing) module. [\[#4\]](https://github.com/dahlia/wikidata/issues/4)

# <span id="page-17-3"></span>**3.5 Version 0.5.3**

Released on June 30, 2017.

• Fixed [ValueError](https://docs.python.org/3/library/exceptions.html#ValueError) from Entity.label/Entity.description with languages [ISO 639-1](https://www.iso.org/standard/22109.html) doesn't cover (e.g. cbk-zam). [\[#2\]](https://github.com/dahlia/wikidata/issues/2)

Although this fix prevents these properties from raising [ValueError](https://docs.python.org/3/library/exceptions.html#ValueError), it doesn't completely fix the problem. [babel.core.Locale](http://babel.pocoo.org/en/latest/api/core.html#babel.core.Locale) type, which Wikidata depends on, currently doesn't supprot languages other than [ISO](https://www.iso.org/standard/22109.html) [639-1.](https://www.iso.org/standard/22109.html) In order to completely fix the problem, we need to patch [Babel](http://babel.pocoo.org/) to support them, or make Wikidata independent from [Babel.](http://babel.pocoo.org/)

# <span id="page-17-4"></span>**3.6 Version 0.5.2**

Released on June 28, 2017.

• Fixed [AssertionError](https://docs.python.org/3/library/exceptions.html#AssertionError) from empty multilingual attributes.

# <span id="page-17-5"></span>**3.7 Version 0.5.1**

Released on June 28, 2017.

• Fixed [AssertionError](https://docs.python.org/3/library/exceptions.html#AssertionError) from [len\(\)](https://docs.python.org/3/library/functions.html#len) or iterating ([iter\(\)](https://docs.python.org/3/library/functions.html#iter)) on [Entity](#page-11-2) objects with empty claims.

### <span id="page-18-0"></span>**3.8 Version 0.5.0**

Released on June 13, 2017.

- Wikidata API calls over network became possible to be cached.
	- [Client](#page-8-1) now has [cache\\_policy](#page-8-4) attribute and constructor option. Nothing is cached by default.
	- Added [wikidata.cache](#page-6-1) module and [CachePolicy](#page-6-5) interface in it. Two built-in implementation of the interface were added:

**[NullCachePolicy](#page-7-0)** No-op.

**[MemoryCachePolicy](#page-6-4)** LRU cache in memory.

- **[ProxyCachePolicy](#page-7-1)** Proxy/adapter to another proxy object. Useful for utilizing third-party cache libraries.
- wikidata.client.Client.request logger became to record logs about cache hits as DEBUG level.

### <span id="page-18-1"></span>**3.9 Version 0.4.4**

Released on June 30, 2017.

• Fixed [ValueError](https://docs.python.org/3/library/exceptions.html#ValueError) from Entity.label/Entity.description with languages [ISO 639-1](https://www.iso.org/standard/22109.html) doesn't cover (e.g. cb $k$ -zam). [\[#2\]](https://github.com/dahlia/wikidata/issues/2)

Although this fix prevents these properties from raising  $ValueError$ , it doesn't completely fix the problem. [babel.core.Locale](http://babel.pocoo.org/en/latest/api/core.html#babel.core.Locale) type, which Wikidata depends on, currently doesn't supprot languages other than [ISO](https://www.iso.org/standard/22109.html) [639-1.](https://www.iso.org/standard/22109.html) In order to completely fix the problem, we need to patch [Babel](http://babel.pocoo.org/) to support them, or make Wikidata independent from [Babel.](http://babel.pocoo.org/)

### <span id="page-18-2"></span>**3.10 Version 0.4.3**

Released on June 28, 2017.

• Fixed [AssertionError](https://docs.python.org/3/library/exceptions.html#AssertionError) from empty multilingual attributes.

### <span id="page-18-3"></span>**3.11 Version 0.4.2**

Released on June 28, 2017.

• Fixed [AssertionError](https://docs.python.org/3/library/exceptions.html#AssertionError) from [len\(\)](https://docs.python.org/3/library/functions.html#len) or iterating ([iter\(\)](https://docs.python.org/3/library/functions.html#iter)) on [Entity](#page-11-2) objects with empty claims.

## <span id="page-18-4"></span>**3.12 Version 0.4.1**

Released on April 30, 2017.

• Fixed [AssertionError](https://docs.python.org/3/library/exceptions.html#AssertionError) from getlist () on entities with empty claims.

# <span id="page-19-0"></span>**3.13 Version 0.4.0**

Released on April 24, 2017.

- Monolingual texts became able to be handled.
	- Added [MonolingualText](#page-12-5) type which is a true subtype of  $str.$  $str.$

# <span id="page-19-1"></span>**3.14 Version 0.3.0**

Released on February 23, 2017.

- Now [Client](#page-8-1) became able to customize how it decodes datavalues to Python objects.
	- $-$  Added [wikidata.datavalue](#page-9-4) module and [Decoder](#page-10-1) class inside it.
	- Added [datavalue\\_decoder](#page-8-3) option to [Client](#page-8-1).
- Now files on Wikimeda Commons became able to be handled.
	- New decoder became able to parse Wikimedia Commons files e.g. images.
	- $-$  Added [wikidata.commonsmedia](#page-9-5) module and [File](#page-9-2) class inside it.
- The meaning of [Client](#page-8-1) constructor's base\_url prameter beccame not to contain the trailing path wiki/ from https://www.wikidata.org/wiki/. As its meaning changed, the value of [WIKIDATA\\_BASE\\_URL](#page-8-2) constant also changed to not have the trailing path.
- Added load option to [Client.get\(\)](#page-9-3) method.

# <span id="page-19-2"></span>**3.15 Version 0.2.0**

Released on February 19, 2017.

- Made [Entity](#page-11-2) multidict. Now it satisfies [Mapping](https://docs.python.org/3/library/typing.html#typing.Mapping)[Entity, [object](https://docs.python.org/3/library/functions.html#object)] protocol.
- Added  $Entity$ , type property and  $EntityType$  enum class to represent it.
- Added [entity\\_type\\_guess](#page-9-1) option and [guess\\_entity\\_type\(\)](#page-9-6) method to [Client](#page-8-1) class.
- Implemented [Hashable](https://docs.python.org/3/library/typing.html#typing.Hashable) protocol and  $==$ /= operators to  $Entity$  for equality test.

# <span id="page-19-3"></span>**3.16 Version 0.1.0**

Initial version. Released on February 15, 2017.

# CHAPTER 4

Indices and tables

- <span id="page-20-0"></span>• genindex
- modindex
- search

# Python Module Index

### <span id="page-22-0"></span>w

wikidata, [1](#page-4-0) wikidata.cache, [3](#page-6-1) wikidata.client, [5](#page-8-5) wikidata.commonsmedia, [6](#page-9-5) wikidata.datavalue, [6](#page-9-4) wikidata.entity, [7](#page-10-2) wikidata.globecoordinate, [9](#page-12-8) wikidata.multilingual, [9](#page-12-10) wikidata.quantity, [9](#page-12-9)

### Index

# <span id="page-24-0"></span>C

cache\_policy (*wikidata.client.Client attribute*), [5](#page-8-6) CacheKey() (*in module wikidata.cache*), [3](#page-6-6) CachePolicy (*class in wikidata.cache*), [3](#page-6-6) CacheValue() (*in module wikidata.cache*), [3](#page-6-6) Client (*class in wikidata.client*), [5](#page-8-6)

# D

datavalue (*wikidata.datavalue.DatavalueError attribute*), [7](#page-10-3) datavalue\_decoder (*wikidata.client.Client attribute*), [5](#page-8-6) DatavalueError, [7](#page-10-3) decode\_datavalue() (*wikidata.client.Client method*), [5](#page-8-6) Decoder (*class in wikidata.datavalue*), [7](#page-10-3)

# E

Entity (*class in wikidata.entity*), [8](#page-11-8) entity\_type\_guess (*wikidata.client.Client attribute*), [6](#page-9-7) EntityId() (*in module wikidata.entity*), [8](#page-11-8) EntityState (*class in wikidata.entity*), [8](#page-11-8) EntityType (*class in wikidata.entity*), [8](#page-11-8)

# F

File (*class in wikidata.commonsmedia*), [6](#page-9-7) FileError, [6](#page-9-7)

# G

get() (*wikidata.cache.CachePolicy method*), [3](#page-6-6) get() (*wikidata.cache.MemoryCachePolicy method*), [3](#page-6-6) get() (*wikidata.cache.NullCachePolicy method*), [4](#page-7-2) get() (*wikidata.cache.ProxyCachePolicy method*), [4](#page-7-2) get() (*wikidata.client.Client method*), [6](#page-9-7) getlist() (*wikidata.entity.Entity method*), [8](#page-11-8) GlobeCoordinate (*class in wikidata.globecoordinate*), [9](#page-12-11)

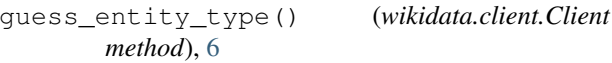

### I

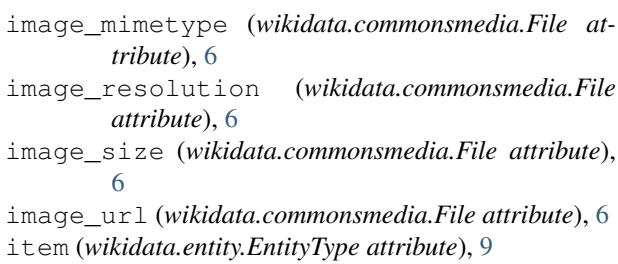

### L

lists() (*wikidata.entity.Entity method*), [8](#page-11-8) loaded (*wikidata.entity.EntityState attribute*), [8](#page-11-8) locale (*wikidata.multilingual.MonolingualText attribute*), [9](#page-12-11) Locale() (*in module wikidata.multilingual*), [9](#page-12-11)

# M

MemoryCachePolicy (*class in wikidata.cache*), [3](#page-6-6) MonolingualText (*class in wikidata.multilingual*), [9](#page-12-11)

# N

non\_existent (*wikidata.entity.EntityState attribute*), [8](#page-11-8) not\_loaded (*wikidata.entity.EntityState attribute*), [8](#page-11-8) NullCachePolicy (*class in wikidata.cache*), [4](#page-7-2)

# P

page\_url (*wikidata.commonsmedia.File attribute*), [6](#page-9-7) property (*wikidata.entity.EntityType attribute*), [9](#page-12-11) ProxyCachePolicy (*class in wikidata.cache*), [4](#page-7-2) Python Enhancement Proposals PEP 561, [13](#page-16-2)

### $\Omega$

Quantity (*class in wikidata.quantity*), [9](#page-12-11)

# S

set() (*wikidata.cache.CachePolicy method*), [3](#page-6-6) set() (*wikidata.cache.MemoryCachePolicy method*), [4](#page-7-2) set() (*wikidata.cache.NullCachePolicy method*), [4](#page-7-2) set() (*wikidata.cache.ProxyCachePolicy method*), [5](#page-8-6) state (*wikidata.entity.Entity attribute*), [8](#page-11-8)

# T

type (*wikidata.entity.Entity attribute*), [8](#page-11-8)

# W

```
wikidata (module), 1
wikidata.cache (module), 3
wikidata.client (module), 5
wikidata.commonsmedia (module), 6
wikidata.datavalue (module), 6
wikidata.entity (module), 7
wikidata.globecoordinate (module), 9
wikidata.multilingual (module), 9
wikidata.quantity (module), 9
WIKIDATA_BASE_URL (in module wikidata.client), 5
```